https://www.100test.com/kao\_ti2020/284/2021\_2022\_LinuxRPM\_E 7\_9A\_c103\_284455.htm RPM

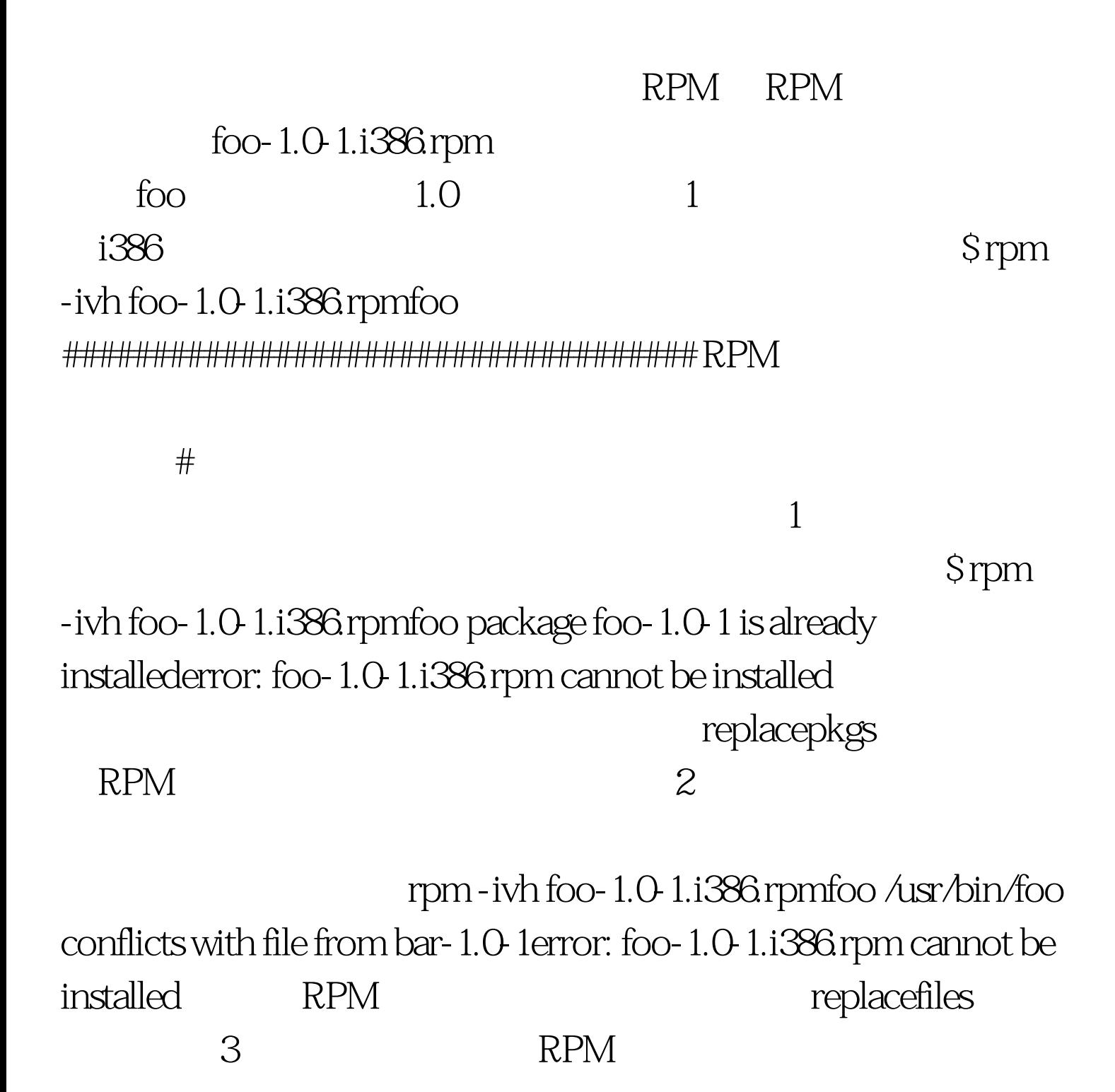

关系。会产生以下信息:\$ rpm -ivh bar-1.0-1.i386.rpm failed

dependencies foo is needed by bar-1.0-1

nodeps RPM

Srpm - e foo

name ``foo

``foo-1.0-1.i386.rpm.

\$ rpm - e foo removing these

packages would break dependencies foo is needed by bar-1.0-1 RPM

nodeps

行进入**RPM**包括的内部分析

: \$ rpm -Uvh foo-2.0-1.i386.rpmfoo

#################################### RPM将自动卸载已安

 $f_{\rm OO}$ 

 $-$ U  $-$ 

RPM

saving /etc/foo.conf

as /etc/foo.conf.rpmsave 人。<br>RPM 会未有人的人。

RPM Srpm - Uvh

foo-1.0-1.i386.rpmfoo package foo-2.0-1 (which is newer) is already installederror: foo-1.0-1.i386.rpm cannot be installed a extended oldpackage rpm -q rpm - q foo strong foo Srpm -q foofoo-20-1  $\epsilon$ -a  $-$ f  $-$ f 包。 -p 查询软件包文件名为的软件包还可以指定查询软件包  $-i$  $-1$ 表。。 -s 显示软件包中所有文件的状态。。 -d 显示被标注为 man info READMEs etc  $-C$ sendmail.cf passwd inittab etc  $-{\rm v}$  $\log l$  100Test www.100test.com